Release Notes for SAFNWC/PPS version 2014-patch20151201 ======================================================= 1 December 2015 Contents: --------- 0) About this release 1) Why you should care! 2) Summary of main changes since version 2014-patch20150327 3) Installation 4) Interface changes since PPS version 2014-patch20150327 5) Software changes since PPS version 2014-patch20150327 6) Documentation 7) Reference data ===================== 0) About this release ===================== NB! There will be changes in the output product format. This is release v2014-patch201501201 of the SAFNWC/PPS software package. It contains four sub-packages, packed in one tar-ball: - ahamap\_v2014\_patch201501201.patch - acpg\_v2014\_patch201501201.patch

- cpp v2014 patch20151201.patch
- pps\_nwp\_v2014\_patch20151201.patch

It is supposed to be installed on top of: PPS v2014-patch20150327.

======================= 1) Why you should care! =======================

This patch collects a number of problems that different users has experienced.

=========================================================== 2) Summary of main changes since version 2014-patch20150327 ===========================================================

- \* Added time as a third dimension in the datasets, for the PPS products in netCDF-format.
- \* Make it possible to process several NPP scenes from the same orbit.
- \* Now installing the script ppsCheckNwp.py. (Though the script is not new.)
- \* pps\_nwp is faster
- \* A few bug fixes.
- \* In ICD1: A more detailed description of how to best choose NWP-data.

=============== 3) Installation =============== If you use the binaries for installing, please see PPSbinaryinstallation.pdf If you install from source code: - You can unpack the patch anywhere. - For ahamap, acpg and cpp, the patch should be applied to the v2014-patch20150327 source code. - For pps\_nwp the patch should be applied to the v2014 source code. (pps\_nwp-0.4.10) How to: > gunzip pps\_v2014\_patch20151201.tar.gz > tar xvf pps\_v2014\_patch20151201.tar > cd ahamap\_v2014 > patch -p1 < path\_to\_the\_patch/ahamap\_v2014 \_patch20151201.patch > cd acpg\_v2014 > patch -p1 < path\_to\_the\_patch/acpg\_v2014\_patch20151201.patch > cd cpp\_v2014 > patch -p1 < path\_to\_the\_patch/cpp\_v2014\_patch20151201.patch > cd pps\_nwp-0.4.10 > patch -p1 < path\_to\_the\_patch/pps\_nwp\_v2014 \_patch20151201.patch Afterwards, reinstall these programs, see Installation\_Notes\_PPS\_v2014\_patch20150327.pdf. NB! You have to do "make distclean" and a new configure command, to get it correct. NB! There are changes in the environment variables. ========================================================= 4) Interface changes since PPS version 2014-patch20150327 ========================================================= Configuration ------------- Please note that there are changes in pps\_basic\_configure.py and in .profile/source\_me -so make sure you use the new configuration files and environment variables. pps\_basic\_configure.py, new variables: CSPP\_DATADIR AHAMAP\_ADDITIONAL\_AVHRR\_NODATA\_VALUES NOISE\_FILTERING\_FOR\_AVHRR2\_SATELLITES .profile\_pps/source\_me, new variables: SM\_CSPP\_DATA\_DIR SM\_NOISE\_FILTERING\_FOR\_AVHRR2\_SATELLITES

```
2
```
 changed variable (only in source\_me): PATH The new settings in pps\_basic\_configure.py is not supposed to be modified by user, but you might want to change these: SM\_CSPP\_DTA\_DIR: If you want to store your CSPP input data (NPP data) in another place than default (\$DATA\_DIR/import/PPS\_data/source). SM\_NOISE\_FILTERING\_FOR\_AVHRR2\_SATELLITES: If you want to apply noise filtering for AVHRR/2 (historical) satellites. See description below. Output ------ In the netCDF files (PPS products with extension .nc), there has been added a time dimension to all the prodcut datasets. So now the dimensions are: (time,ny, nx) The extent of the time dimension is 1 -thus there is not more data then before in the files. The time used is the mean value of start time and end time. This format will be used also in the comming PPS releases, so it is worth while adapting to the new format. A bug-fix for the start/end time of the scene: Sometimes the output file name is changed (corrected), the tenth of second might be different than before. Calling ------- There is a new opportunity for calling the main python scripts, while using NPP\_data: After --platform\_orbit npp 12345 you can add --satday 20151113 --sathour 0127 The advantage is that you thus can use several scenes from the same npp-orbit, you just place them in different directories before starting to process PPS. It is your choise how many granules you put in each directory, you may have one granule per directory, if wanted. An example: If you have the directories (import/PPS\_data/source): npp\_20151113\_0127\_12345 npp\_20151113\_0130\_12345 You call PPS like this: python ppsRunAllParallel.py --platform\_orbit npp 12345 --satday 20151113 --sathour 0127 python ppsRunAllParallel.py --platform\_orbit npp 12345 --satday 20151113 --sathour 0130 You will get output products for two scenes of that orbit. You can as well run the same way as before:

 python ppsRunAllParallel.py --platform\_orbit npp 12345 And then is expected, as before, that there is only one

directory containing npp granules from each orbit. For processing NOAA and Metop data, there are no differences. --satday and --sathour can be used, or omitted, just as before. Using noise filtering --------------------- Filtering of noisy channel data is now available. This is only available for satellites with AVHRR/2, i.e. from noaa7 to noaa14, and only for the GAC-format. (It is developed specially for the CM-SAF needs.) How to: - Set the environment variable: SM\_NOISE\_FILTERING\_FOR\_AVHRR2\_SATELLITES to 1. - After calling ppsMakeGacAvhrr.py, make a call to ppsGacFilter37.py: python ppsGacFilter37.py --gacfile <path>/<gac file name> or python ppsGacFilter37.py --gacfile <path>/<sunsat angles file name> - After that call all the other GAC-scripts as usual. The filtered data is used as input to Cloud Mask, Cloud Type and CPP. For more information about how the filtering is actually performed, see the separately provided document: PPS\_Filtering\_AVHRR2\_Noise.pdf ======================================================== 5) Software changes since PPS version 2014-patch20150327 ======================================================== All changes relates to acpg, unless specified: \* Added time as a third dimension in the datasets, for the PPS products in netCDF-format. Though the extent in the time dimension is only 1. (See section 4):Output) \* Make it possible to process several NPP scenes from the same orbit. (See section 4):Calling) \* Configurable were to put NPP input data (See section 4): Configuration) \* Bug fix for the start time of the granule; previously there was sometimes a rounding error giving a time a tenth of a second off, causing processing errors. \* Now installing the script ppsCheckNwp.py. (Though the script is not new.) \* Processing NWP data is faster. The benefit is biggest when running many short scenes. (Update in pps\_nwp only.) \* Filtering of noisy channel data is an option added. But only for historical satellites. (See section 4): 'Using noise filtering') (Updates in both ACPG and CPP.) \* Updated the nodata handling, to better deal with imager data from different sources.

4

- \* Some updates in the code needed for the creation of binaray packages. (Updates in: AHAMAP, ACPG and CPP)
- \* Fixing a problem in ACPG, about handling the CPP print-outs. This problem occured in cases where the stderr was too large.

================ 6) Documentation ================ Some of the documents have been updated since v2014-patch20150327 or since v2014. You will find the most recent versions on the NWCSAF Help Desk.

Especially we want to emphasize:

- \* Data Output Format (DOF), describing the new output format of the netCDF-files (time as a dimension).
- \* Interface Control Document for Internal and External Interfaces (ICD1), which has got a description of which NWP data are used in the PPS reference system and also a more detailed description of how to best choose NWP-data. (Though there are no changes in this patch concerning what NWP-data PPS can ingest.)

================== 7) Reference data ==================

One sets of reference data with final results and intermediate (temporary) output of PPS running version 2014 on the test data is available:

PPS\_refdata\_v2014\_patch20151201\_c20832.tgz

There are three cases of hrtp data, noaa18, metop02 and npp. There are one Global Metop case and one GAC case.

It contains intermediate and final output of running the PPS on the test data included in the acpg-subpackage. This reference dataset was generated on the development environment at SMHI (Red Hat Enterprise Linux Client release 7.2 with gcc/fortran 4.8.5).

The following local environment was used:

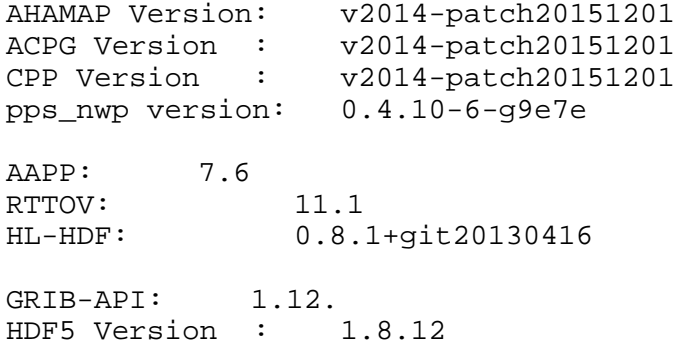

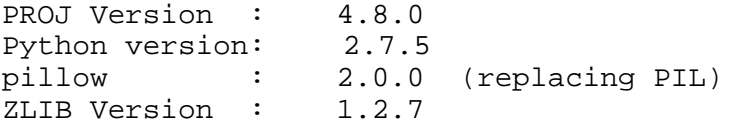

============================================================= Sara Hornquist and Nina Hakansson SMHI, Norrkoping, Sweden 2015-12-01